# \_\_\_\_\_\_\_\_\_\_\_\_\_\_\_\_\_\_ 21. MÓDULO ErgoMater

- Introducción
- **Datos**
- Cálculo de ítems que requieren información adicional
- Informe
- Recomendaciones

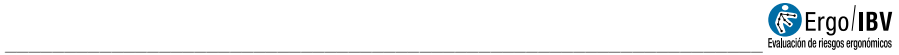

# INTRODUCCIÓN

Ámbito de aplicación. El módulo *ErgoMater* se dirige a la protección ergonómica de la maternidad permitiendo evaluar y detectar factores de riesgo ergonómico para la trabajadora embarazada.

Es importante señalar que sólo es aplicable a mujeres sanas que presentan embarazos sin complicaciones médicas ni obstétricas. Algunas condiciones de la mujer (patologías, complicaciones del embarazo, etc) pueden requerir una evaluación más detallada de la situación y la aplicación de cambios o restricciones adicionales en la actividad laboral. Tales casos deben ser analizados de forma personalizada por el profesional médico.

Se recomienda evitar los factores de riesgo contemplados en este módulo desde el inicio del embarazo, aunque es especialmente importante su control a partir de las 20 semanas de gestación, excepto en los ítems en los que la evaluación del mismo indique posible riesgo antes de la semana 20 de gestación.

Contenido. El cuestionario de evaluación contiene ítems relacionados con las demandas físicas de las tareas, las condiciones del entorno y de la organización del trabajo que pueden implicar riesgos para la madre y/o el feto.

Además, el módulo ofrece recomendaciones para ayudar a controlar los riesgos detectados en el análisis.

**Origen.** Este módulo está basado en:

- La Guía de ayuda para la valoración del riesgo laboral durante el embarazo (3ª edición), publicada por el Instituto Nacional de la Seguridad Social (INSS) en 2020. Madrid. NIPO: 122-20-049-0
- En los resultados obtenidos en un proyecto de investigación desarrollado por el IBV con el apoyo y colaboración de dos mutuas de accidentes de trabajo [IBV, Unión de Mutuas y Muvale, 2004].

# **DATOS**

El análisis se inicia seleccionando ErgoMater en la ventana Tarea nueva (Figura 1).

Esto da paso a la ventana principal del módulo (Figura 2) donde se introducen los datos.

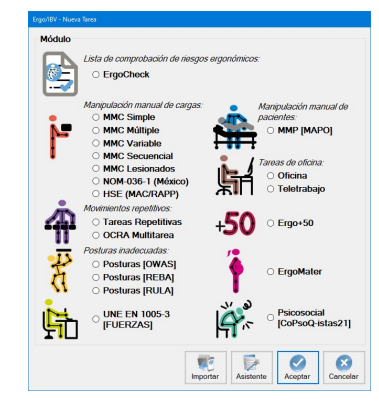

Figura 1. Acceso al módulo ErgoMater

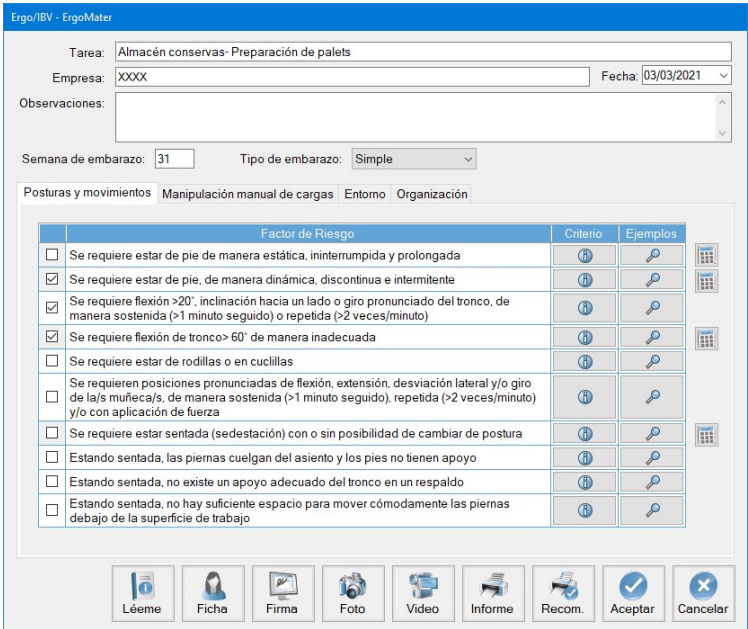

Figura 2. ErgoMater - Ventana principal

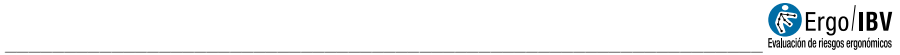

Identificación. En el encabezado de la ventana principal se registra el nombre de la tarea y de la empresa, la fecha del análisis y las observaciones que procedan.

Así mismo se debe especificar la semana de embarazo en la que se realiza la evaluación de la trabajadora, así como el tipo de embarazo (simple/múltiple).

Datos de la trabajadora. Pulsando el botón Ficha en la parte inferior de la ventana principal se accede a una ventana donde se recoge la información que se considere oportuna para identificar a la trabajadora. Además, se registra su opinión acerca del esfuerzo físico del trabajo en conjunto (pesado, normal, ligero) y se anota si ha percibido algún cambio en la capacidad para trabajar desde el inicio del embarazo.

Factores de riesgo. La evaluación propiamente dicha consta de un cuestionario o lista de comprobación de 20 ítems distribuidos en cuatro fichas, a las que se accede pulsando la pestaña correspondiente:

- Posturas y movimientos
- Manipulación manual de cargas
- **Entorno**
- Organización

Al evaluar estos factores de riesgo hay que considerar la situación más habitual y/o más desfavorable durante el trabajo, y se marca la casilla que precede al ítem cuando existe dicho factor en la tarea analizada.

La evaluación de ciertos ítems (marcados con el símbolo ), requieren de mayor información para determinar la presencia de riesgo en el puesto de trabajo objeto de evaluación. En estos ítems, la cumplimentación es automática, tras rellenar la información adicional, el ítem se autocumplimentará en caso de determinarse una situación de riesgo. Para cada uno de ellos se detalla más adelante el procedimiento de análisis y datos necesarios para su determinación.

Criterio y ejemplos. Cada ítem del cuestionario se acompaña de dos botones situados a su derecha:

- o El **botón Criterio** da paso a un breve comentario que expone las consecuencias adversas que puede implicar para la madre y/o el feto la presencia de dicho factor de riesgo en el puesto de trabajo (Figura 3).
- o **El botón** *Ejemplos* ofrece imágenes de algunos trabajos que podrían presentar el factor de riesgo en cuestión (Figura 4).

Instrucciones. Pulsando el botón Léeme en la parte inferior de la ventana principal se muestran las instrucciones de uso del módulo ErgoMater que ya han sido comentadas en el texto precedente.

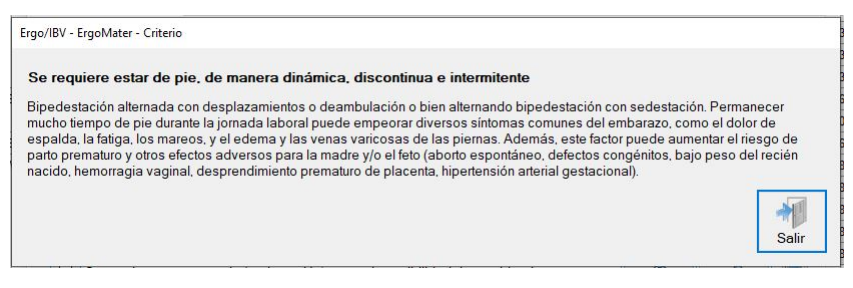

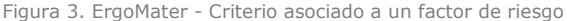

Ergo/IBV - ErgoMater - Ejemplos

Se requiere estar de pie, de manera dinámica, discontinua e intermitente Ejemplos (trabajos que podrían presentar este factor de riesgo) Camarera (servicio de mesas, atención al cliente desde un mostrador, etc) Azafata auxiliar de exposiciones, congresos, ferias y otros eventos Personal sanitario (atención al paciente encamado, aplicación de tratamientos, servicio de comidas, etc) ÷U

Figura 4. ErgoMater - Ejemplos asociados a un factor de riesgo

Salir

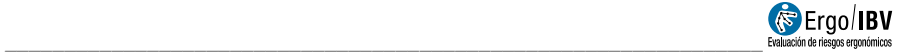

A continuación se detallan los factores de riesgo incluidos en cada ficha.

#### Posturas y movimientos

- $\Box$  Se requiere estar de pie de manera estática, ininterrumpida y prolongada
- $\Box$  Se requiere estar de pie, de manera dinámica, discontinua e intermitente
- $\Box$  Se requiere flexión >20°, inclinación hacia un lado o giro pronunciado del tronco, de manera sostenida (>1 minuto seguido) o repetida (>2 veces/minuto).
- $\Box$  Se requiere flexión de tronco > 60º de manera inadecuada
- $\Box$  Se requiere estar de rodillas o en cuclillas.
- $\square$  Se requieren posiciones pronunciadas de flexión, extensión, desviación lateral y/o giro de la/s muñeca/s, de manera sostenida (>1 minuto seguido), repetida (>2 veces/minuto) y/o con aplicación de fuerza.
- $\Box$  Se requiere estar sentada (sedestación) con o sin posibilidad de cambiar de postura
- $\Box$  Estando sentada, las piernas cuelgan del asiento y los pies no tienen apoyo.
- $\Box$  Estando sentada, no existe un apoyo adecuado del tronco en un respaldo.
- $\Box$  Estando sentada, no hay suficiente espacio para mover cómodamente las piernas debajo de la superficie de trabajo.

## Manipulación manual de cargas

- $\Box$  Se requiere manejar pesos mayores que el peso aceptable.
- $\Box$  Se requiere realizar fuerzas de empuje o arrastre >10 kg.
- $\Box$  Estando sentada, se requiere manejar pesos >3 kg o aplicar una fuerza considerable.

#### Entorno

- $\Box$  Se requiere trabajar en superficies elevadas (plataformas, escalas o posters verticales)
- $\Box$  Se requiere usar escaleras manuales
- $\square$  Se requiere desplazarse sobre superficies inestables, irregulares o resbaladizas (suelos con obstáculos, aberturas, deslizantes, etc).
- $\Box$  Existe la posibilidad de golpes o compresión del abdomen (espacios muy reducidos, objetos o máquinas en movimiento, arneses de seguridad constrictivos, arranques y paradas súbitas de vehículos, etc)

## **Organización**

- $\Box$  Se requiere trabajar >40 horas/semana.
- $\Box$  Se requiere trabajo nocturno, de manera habitual o rotatoria.
- $\Box$  Se requiere trabajar con un ritmo impuesto, sin posibilidad de realizar pausas autoseleccionadas.

# CÁLCULO DE LOS ÍTEMS QUE REQUIREN INFORMACIÓN ADICIONAL

A continuación, se recopilan para cada pestaña los ítems que requieren información adicional para determinar la presencia de riesgo en el puesto de

trabajo. Cuando se seleccionan estos ítems, marcados con el símbolo  $\mathbb H$ , se abre una ventana emergente con los datos que es necesario cumplimentar para determinar la presencia o no de riesgo en el puesto de trabajo.

Si la semana de embarazo en la que se realiza la evaluación de la trabajadora es inferior a la semana de inicio del riesgo, actualmente no existe riesgo, y por tanto no se autocumplimentará el ítem correspondiente en la ventana principal. Si por el contrario la semana de embarazo es igual o superior a la semana de inicio del riesgo, existe riesgo, y el ítem aparecerá chequeado en la pantalla principal de la pestaña correspondiente.

En cualquier caso, el programa muestra la semana de inicio del riesgo y un código de colores que indica la presencia o ausencia del mismo (Figura 5)

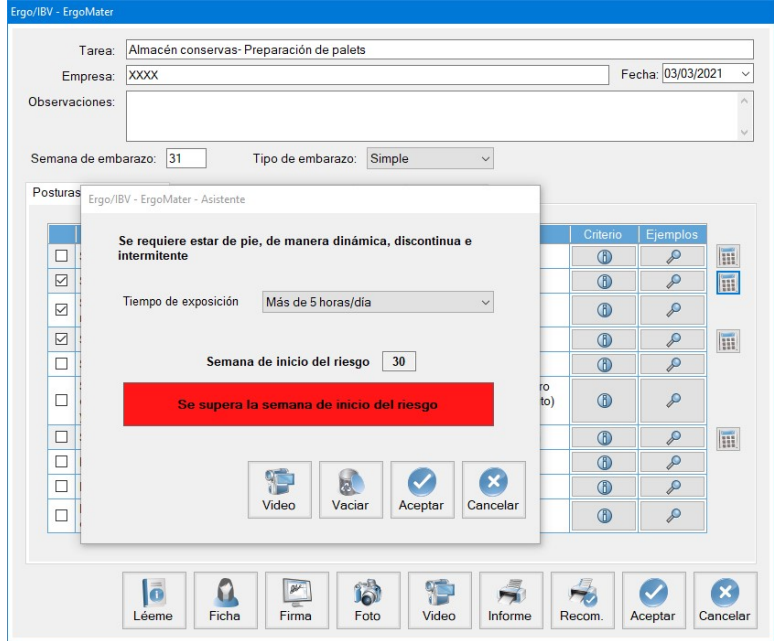

Figura 5. ErgoMater – Cálculo riesgo ítems

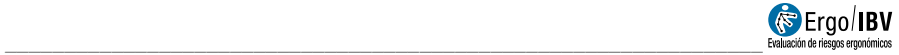

## Posturas y movimientos

 $\Box$  Se requiere estar de pie de manera estática, ininterrumpida y prolongada

- o Tiempo de exposición:
	- Menos de 2 horas /día
	- **Entre 2 y 3 horas/día**
	- Entre  $3 \times 5$  horas /día
	- Más de 5 horas /día

 $\Box$  Se requiere estar de pie, de manera dinámica, discontinua e intermitente

- o Tiempo de exposición
	- Menos de 2 horas /día
	- Entre 2 y 3 horas/día
	- **Entre 3 y 5 horas /día**
	- Más de 5 horas /día

 $\Box$  Se requiere flexión de tronco > 60º de manera inadecuada

- o Frecuencia
	- Intermitentemente (menos de 2 veces/hora)
	- Intermitentemente (entre 2-10 veces/hora)
	- Repetidamente (más de 10 veces/hora)
- o Tiempo de exposición
	- Menos de 2 horas /día
	- **Entre 2 y 3 horas/día**
	- **Entre 3 y 5 horas /día**
	- Más de 5 horas /día

 $\Box$  Se requiere estar sentada (sedestación) con o sin posibilidad de cambiar de postura

- o Sedestación
	- Sin posibilidad de cambiar de postura
	- **Con posibilidad de cambiar de postura**
	- ٠
- o Tiempo de exposición
	- Menos de 2 horas /día
	- Entre 2 y 3 horas/día
	- $\blacksquare$  Entre 3 y 5 horas /día
	- Más de 5 horas /día

#### Entorno

- $\Box$  Se requiere trabajar en superficies elevadas (plataformas, escalas o posters verticales).
	- o Distancia al suelo:
		- $\Box$  Más de 1 metro  $\Box$  Menos de 1 metro
	- o Frecuencia (nº veces /jornada de 8 horas):
		- $\Box$  menos de 4  $\Box$  de 4-8 veces  $\Box$  más de 8 veces

 $\Box$  Se requiere usar escaleras manuales

- o Distancia al suelo:
	- $\Box$  Más de 1 metro  $\Box$  Menos de 1 metro
- o Frecuencia (nº veces /jornada de 8 horas):
	- $\Box$  menos de 4  $\Box$  de 4-8 veces  $\Box$  más de 8 veces

### Manipulación manual de cargas

 $\Box$  Se requiere manejar pesos mayores que el peso aceptable.

El procedimiento utilizado para el cálculo del peso aceptable, y por tanto de la presencia de riesgo por manipulación manual de cargas, se basa en el procedimiento propuesto para el levantamiento de cargas en posición de pie de la 'Guía Técnica para la Evaluación y Prevención de los Riesgos relativos a la Manipulación Manual de Cargas' [INSHT, 1998]. Dicho procedimiento ha sido adaptado convenientemente para incorporar los requisitos ergonómicos aplicables a la trabajadora embarazada en función de lo contemplado en la Guía de ayuda para la valoración del riesgo laboral durante el embarazo (3ª edición), publicada por el Instituto Nacional de la Seguridad Social (INSS) en 2020.

Pulsando el botón  $\overline{||}$ , se accede a una ventana donde se registran las condiciones de la manipulación que se utilizarán para el cálculo de dicha variable.

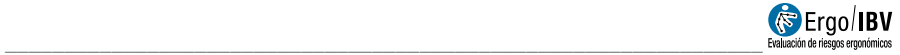

El programa calcula el **peso aceptable** multiplicando el *peso teórico* recomendado según la zona de manipulación y la semana de gestación en la que se encuentre la trabajadora (Figura 6), por una serie de factores.

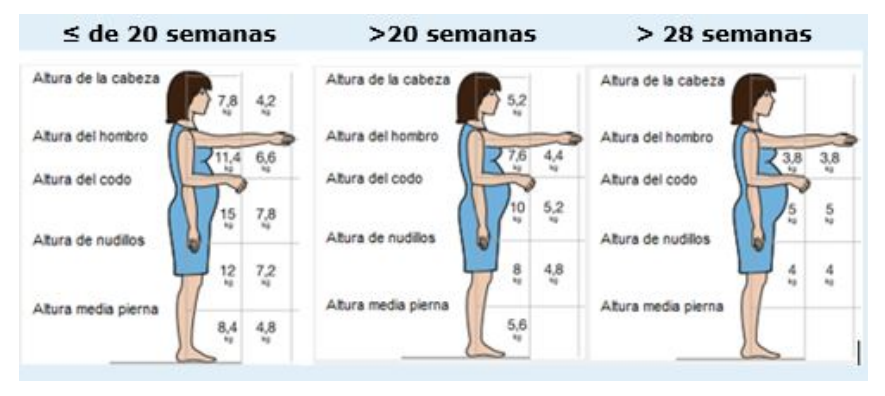

Figura 6. ErgoMater – Peso teórico recomendado en función de la zona de manipulación y la semana de gestación

Los factores de corrección a considerar para el cálculo del peso aceptable son el desplazamiento vertical de la carga, giro del tronco, tipo de agarre, duración y frecuencia de la manipulación. Una vez introducidos estos datos, el programa muestra automáticamente el valor del peso aceptable, el cual compara con el peso que realmente manipula la trabajadora e indica de manera automática la semana de inicio del riesgo (si se mantienen las condiciones de evaluación), así como si se maneja un peso superior al aceptable, en cuyo caso, indicaría la presencia del factor de riesgo y se autocumplimentaría automáticamente el check correspondiente a este ítem. en la casilla correspondiente. Así, cuando el peso real manipulado en la tarea es mayor que el **peso aceptable** calculado debe marcarse la casilla que precede al ítem para indicar que existe el factor de riesgo en cuestión.

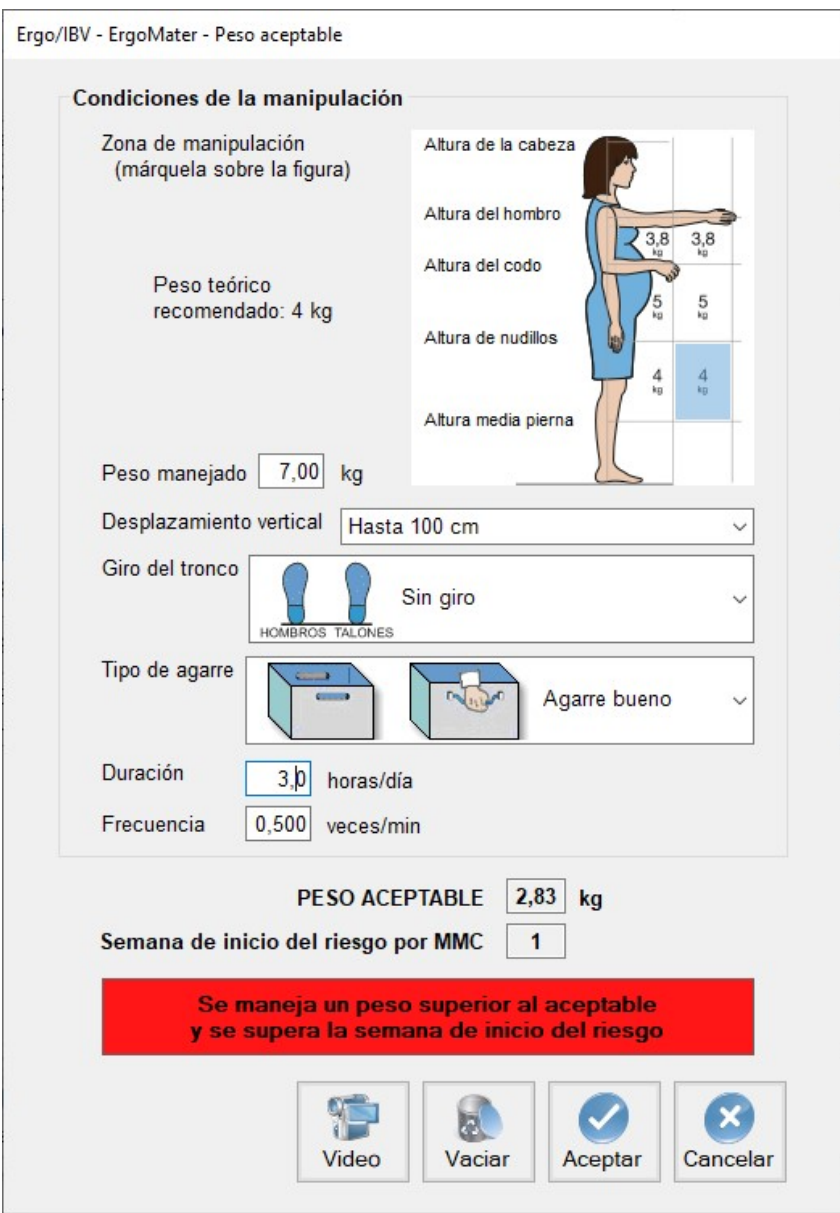

Figura 7. ErgoMater - Ventana para el cálculo del Peso Aceptable-Riesgo por MMC

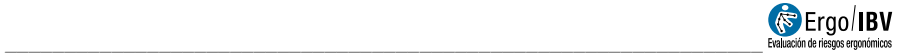

El registro de las condiciones de la manipulación se realiza como sigue:

Zona de manipulación. Marcar sobre la figura la zona donde se manipula la carga (el alejamiento de la carga en altura y profundidad respecto al cuerpo). Cuando se manipulan cargas en más de una zona hay que considerar la más desfavorable, para mayor seguridad.

La figura 6 muestra los valores del **peso teórico recomendado** según la zona de manipulación y las semanas de gestación de la trabajadora. Por ejemplo, el peso teórico recomendado para una carga que se maneja pegada al cuerpo, a una altura comprendida entre el codo y los nudillos cuando la trabajadora supera las 20 semanas de gestación es de 10 kg. Cuanto más alejada del cuerpo esté la carga mayor será el riesgo de lesión y menor el peso que se debería manipular.

Peso manejado. Indicar el peso que realmente maneja la trabajadora en su puesto de trabajo. Este peso se comparará posteriormente con el peso aceptable para determinar si la manipulación supone una situación de riesgo para la trabajadora.

Desplazamiento vertical. Seleccionar en el desplegable la distancia vertical que recorre la carga desde que se inicia el levantamiento hasta que finaliza la manipulación.

El desplazamiento vertical de una carga se considera ideal hasta 25 cm, siendo aceptables los desplazamientos comprendidos entre la altura del hombro y la altura de media pierna. Se deberían evitar los desplazamientos realizados fuera de estos rangos.

Giro del tronco. Seleccionar en el desplegable el giro del tronco, estimando el ángulo formado entre la línea que une los talones y la línea que une los hombros (Figura 8).

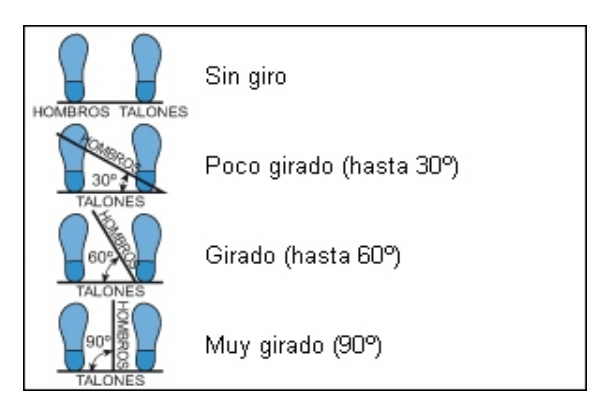

Figura 8. Giro del tronco

Tipo de agarre. Seleccionar en el desplegable cuál es el tipo de agarre de la carga, considerando lo siguiente (Figura 9):

- Agarre bueno. Cuando la carga tiene asas u otro tipo de agarres con una forma y tamaño que permita un agarre confortable con toda la mano, permaneciendo la muñeca en una posición neutral, sin desviaciones ni posturas desfavorables.
- Agarre regular. Cuando la carga tiene asas o hendiduras no tan óptimas, que no permiten un agarre tan confortable como el anterior. También incluye las cargas sin asas que pueden sujetarse flexionando la mano 90º alrededor de la carga.
- Agarre malo. Cuando no se cumplen los requisitos anteriores.

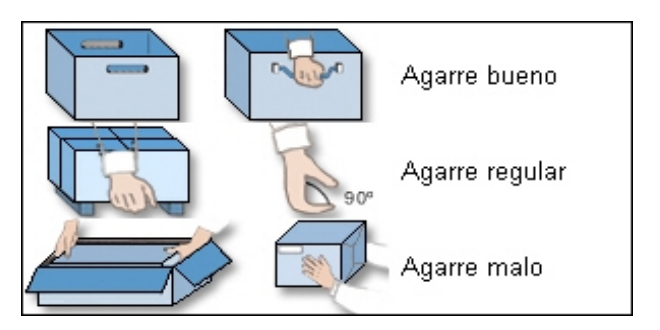

Figura 9. Tipo de agarre de la carga

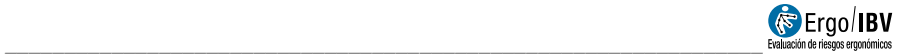

Duración. Indicar la duración en horas de la manipulación de cargas a lo largo de la jornada. Una duración elevada puede producir fatiga y aumentar el riesgo de lesión.

Frecuencia. Introducir en la casilla la frecuencia con que se manipula la carga (veces/min).

# INFORME

Una vez realizada la evaluación, pulsando el botón *Informe* en la ventana principal se accede al informe de la tarea (Figura 10) que contiene lo siguiente:

- **Identificación**. Se incluven aquí los datos generales (fecha, tarea, empresa y observaciones), la información relativa a la trabajadora, la semana de embarazo en la que se realiza la evaluación, el tipo de embarazo y una imagen de la tarea, si se ha añadido una fotografía.
- Factores de riesgo. Se muestran los ítems detectados en cada apartado de la lista de comprobación. Para los ítems que requieren cálculos, aparecen también las condiciones señaladas, así como la semana de inicio del riesgo. Si el evaluador ha realizado el cálculo de un ítem de los que requieren información adicional, y el resultado de esta evaluación es una situación aceptable en el momento de la evaluación, en el informe se indicará que NO existe riesgo actualmente para ese ítem, pero se indicará la semana de riesgo en la que éste estará presente.

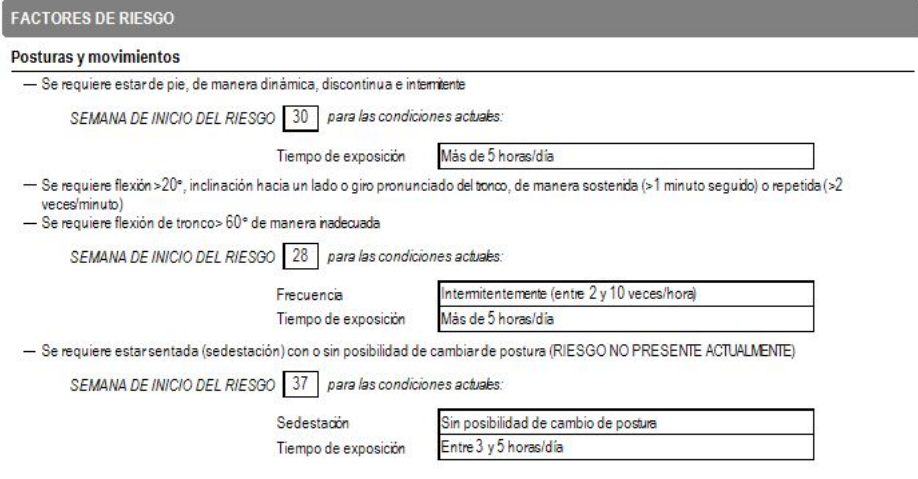

Figura 10. ErgoMater - Informe de la tarea

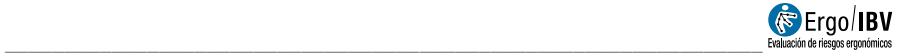

# RECOMENDACIONES

Pulsando el botón Recom. en la ventana principal de la tarea se obtiene el informe de recomendaciones (Figura 11). Además de los datos de identificación, se ofrecen las recomendaciones encaminadas a prevenir o minimizar los factores de riesgo detectados en el caso y los futuros (ítems que actualmente no presentan riesgo, pero se indicó la semana de riesgo en la que estará presente), incluyendo también medidas de carácter general que pueden ser útiles para cualquier trabajadora embarazada. Algunas de las recomendaciones se acompañan de una *imagen* de apoyo para aclarar algunos conceptos.

Aunque se ha intentado ofrecer soluciones con un ámbito de aplicación relativamente amplio, resulta obvio que las necesidades de un caso concreto pueden no verse reflejadas en este informe; de hecho, el evaluador debe comprobar si dichas recomendaciones pueden aplicarse en el caso actual y puede proponer cualquier otro tipo de solución necesaria para resolver los problemas detectados.

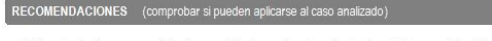

- Evitarestarde pie en una posición fija o combinada con desplazamientos durante largos periodos de tempo. Esta medida puede prevenir los efectos adversos para la madre y el feto debidos al aumento de la carga física. Para ello se puede alternar el trabajo de pie o andando con otras tareas realizadas en posición sentada (o semisentada) y pausas de descanso adecuadas
- Evitarlos desplazamientos innecesarios durante el tebaio. Por ejemplo, ubicartodas las actividades asignadas a la trabajadora en la misma planta y en zonas relativamente cercanas
- Permitir alternar entre la postura de pie y sentada al realizar la tarea. Para crear un puesto que combine estar sentada y de pie se requiere un espacio considerable para las piemas bajo la superficie de trabajo, y hay que prestar una atención especial a la altura de trabajo. Las opciones incluyen

fal utilizar un banco de trabajo de altura fija y adecuada para trabajar de pie, y proporcionar un taburete alto para la postura sentada, garantizando que los pies se apoyan en un reposapiés para no comprometer el retorno venoso desde las piemas;

(b) utilizar una superficie de trabajo de altura ajustable, junto con una sila convencional para la postura sentada

En cualquier caso, la alternancia entre ambas posiciones de trabajo no debe ser excesivamente frecuente, ya que el embarazo dificulta el gesto de levantarse de la sila Antes de aplicar esta medida, considerar que las características de la tarea determinante cuál es la posición más adecuada para trabajar, por ejemplo, se recomienda estar de pe cuando se requiere gran movildad, fuerza o alcance, y en los puestos con poco espacio para las piemas

- (b)
- Proporcionar suelos antifatiga para el trabajo de pje. Este tipo de suelo puede reducir la incomodidad y el dolor de piemas y espalda durante la postura de pie prolongada. Su función consiste en promover pequeños movimientos de los músculos y favorecer el retorno venoso de sangre desde las pernas hacia el corazón
- Proporcionar algún sistema de apoyo para colocar un pie ocasionalmente durante las tareas que se realizan de pie. Este apoyo alternativo de los pies permite realizar pequeños cambios de posición requlamente, consiguiendo que la postura de pe sea dinámica en vez de estática. Su objetivo es minimizar la fatiga y aliviar la incomodidad de las piemas y la espalda estando de pie.

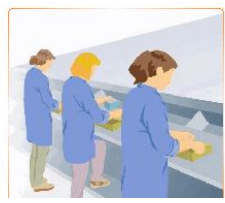

Figura 11. ErgoMater – Informe de recomendaciones